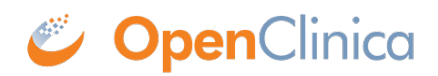

## **15.4.4 CRF Status**

This is how the CRF status progresses through the data entry process:

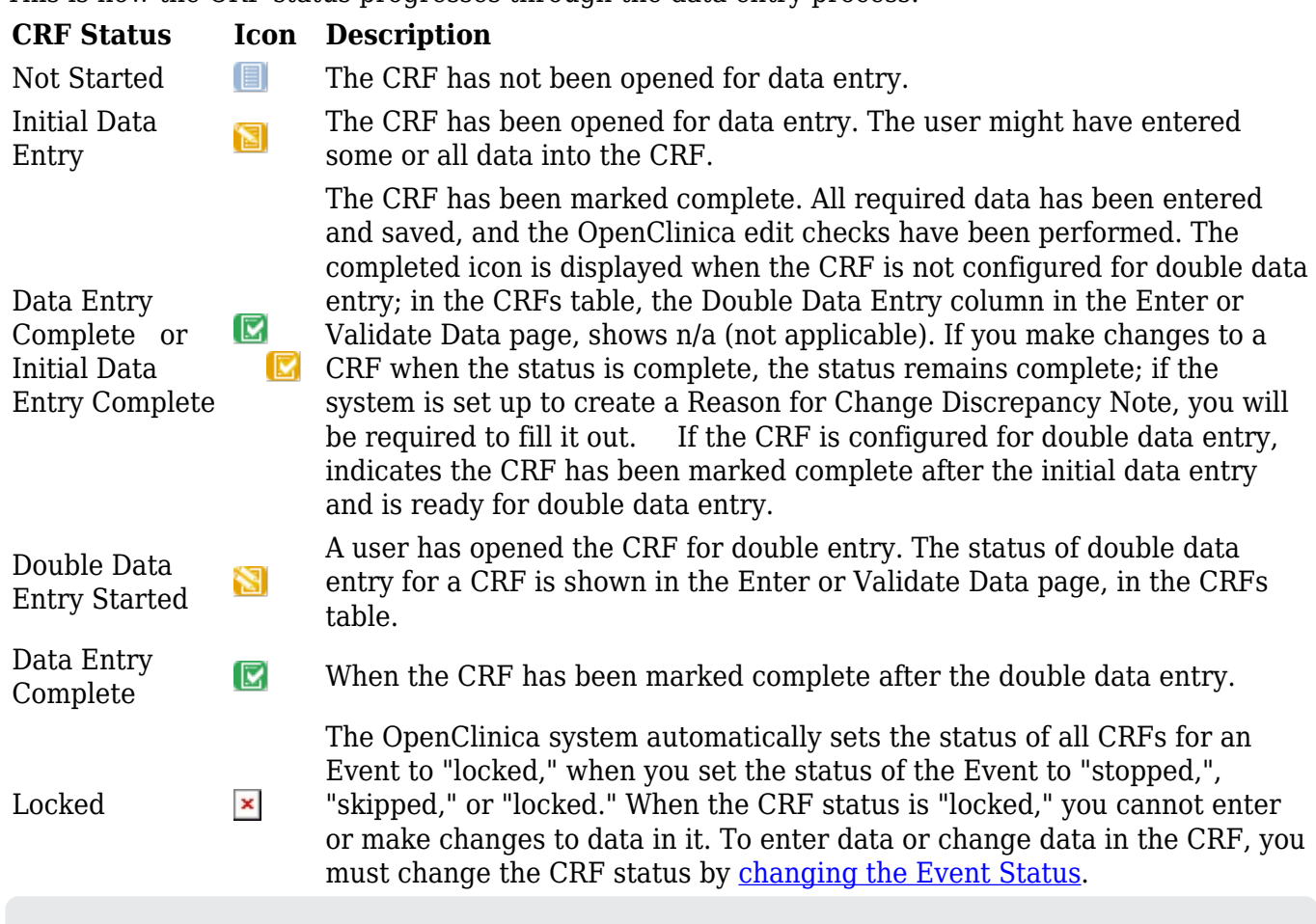

Functional approval by Kate Lambert. Signed on 2024-11-14 3:30PM

Approved for publication by Paul Bowen. Signed on 2025-02-10 1:45PM

Not valid unless obtained from the OpenClinica document management system on the day of use.